# СОДЕРЖАНИЕ

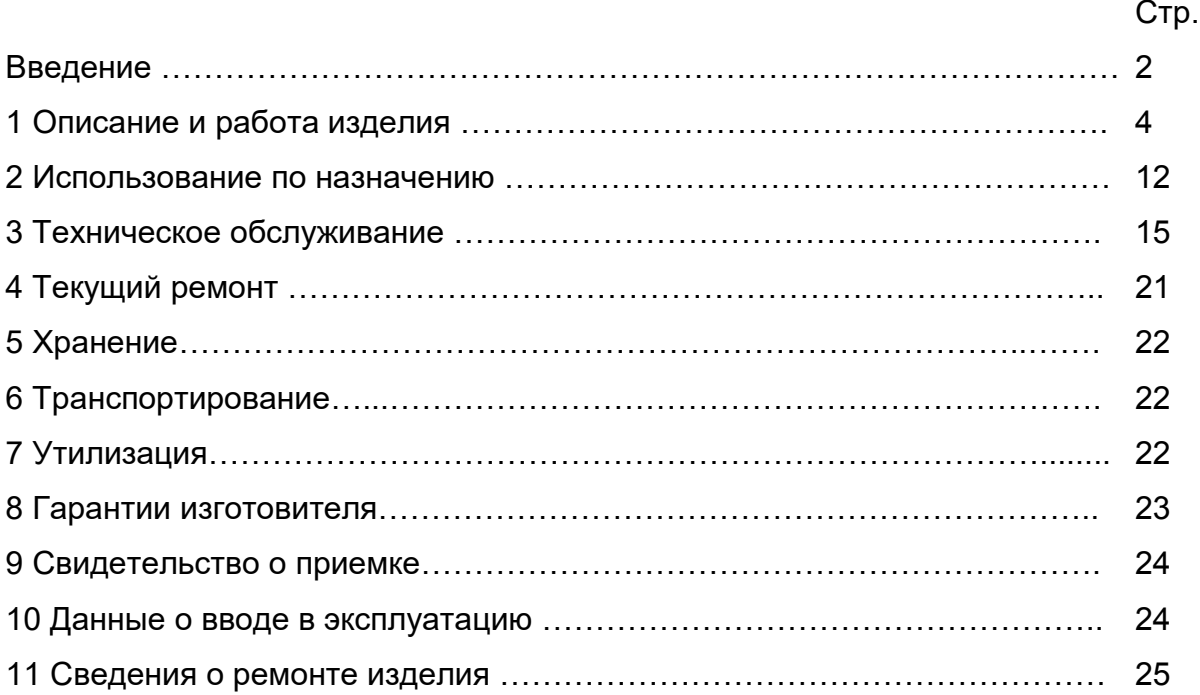

# Приложения:

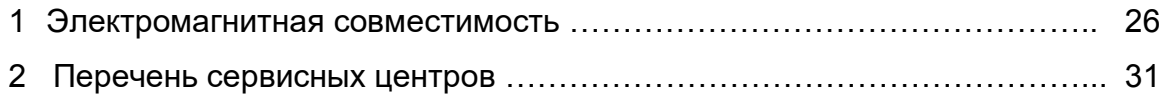

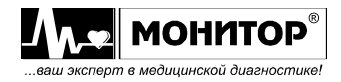

Настоящее руководство предназначено для ознакомления с правилами эксплуатации, а также для руководства при техническом обслуживании, транспортировании и хранении Системы персонального дистанционного мониторирования пациента СПДМ-01-«Р-Д» в варианте исполнения КРП-01 МТЦ 102.00.000 (в дальнейшем **система**) с кардиорегистратором портативным КРП-01 (в дальнейшем **регистратор**)

Объем сведений и иллюстраций, приведенных в данном руководстве, обеспечивает правильную эксплуатацию **системы**.

К работе с **системой** допускается специалист, имеющий специальную медицинскую подготовку в области электрокардиографии. Домашнее использование **системы** разрешается только после осмотра врачом пациента, назначения им съема ЭКГ в домашних условиях и инструктажа по ее использованию. Анализ ЭКГ должен производиться только лечащим врачом.

Пользование **системой** до ознакомления с настоящим руководством не допускается. Перед использованием **системы** внимательно прочитайте данное руководство по эксплуатации. Всегда используйте **систему** в соответствии с инструкциями, содержащимися в данном руководстве. Каждый пользователь должен ознакомиться с изделием до использования его на пациенте.

**По безопасности регистратор соответствует требованиям ГОСТ Р МЭК 60601-1, ГОСТ Р 50267.25 и выполнен по классу защиты II типа CF.**

**По безопасности с учетом основных функциональных характеристик регистратор соответствует требованиям ГОСТ IEC 60601-2-51.**

**По электромагнитной совместимости регистратор соответствует требованиям ГОСТ МЭК 60601-1-2.**

Символ  $\mathbb{A}$  на оборудовании обозначает: Внимание! Проконсультируйтесь с сопроводительной документацией!

Символ  $\mathbb{A}$  в руководстве по эксплуатации обозначает: Этому пункту должно быть уделено особое значение.

Не подвергайте **систему** сильной вибрации или ударам.

**1** Ремонт системы производится только сертифицированными специалистами.

**Д** Не используйте систему при наличии в воздухе горючих анестезирующих газов.

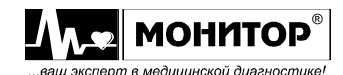

<u><sup></sub> А При определении импульсов водителя ритма врач должен быть осведомлен о</u></u></sup> том, что может возникнуть как ошибочное положительное, так и ошибочное отрицательное определение импульсов водителя ритма.

Ошибочное положительное определение импульса водителя ритма может возникнуть из-за неправильного наложения электродов или высокого уровня шума. Ошибочное отрицательное определение импульса водителя ритма может возникнуть из-за слабого сигнала водителя ритма в случае биполярной стимуляции. При просмотре ЭКГ пациента на экране устройства воспроизведения **системы** амплитуда меток сигнала водителя ритма не должна приниматься за фактическую амплитуду водителя ритма.

**/ Перед каждым использованием осматривайте систему** на предмет видимых повреждений. Не используйте прибор в случае обнаружения повреждений.

**43** После однократного использования одноразовые электроды должны быть утилизированы.

**/!** Регистратор не предназначен для прямого использования на сердце.

**Регистратор** не предназначен для использования с высокочастотным хирургическим оборудованием и МРТ и не защищает пациента от возможных опасностей

**4** Всегда используйте компоненты, производимые или рекомендованные ООО «НПП «Монитор». Использование других компонентов может привести к повреждению прибора и/или получению некорректных данных.

 $\sqrt{\phantom{a}}$  Не используйте и не храните регистратор в условиях повышенной влажности. Избегайте попадания воды на прибор во время использования и хранения.

 $\sqrt{N}$ Любые комбинации медицинского оборудования с немедицинским оборудованием должны соответствовать стандарту IEC 60601-1-1. При одновременном использовании нескольких приборов сумма токов утечки может оказаться опасной для пациента или медицинского персонала.

**4** Внимание! Проводящие части ЭЛЕКТРОДОВ и соответствующие им разъемы РАБОЧИХ ЧАСТЕЙ ТИПА CF, включая НЕЙТРАЛЬНЫЙ ЭЛЕКТРОД, не должны соприкасаться с любыми другими проводящими частями, включая заземление.

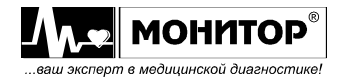

1 Описание и работа изделия

1.1 Общие сведения

1.1.1 Система представляет собой компьютерный электрокардиограф и предназначена для съёма, дистанционной обработки, отображения и хранения полученной с пациента информации. Область применения: функциональная диагностика в стационарных и поликлинических условиях, а также на дому.

Система обеспечивает регистрацию и измерение биоэлектрических потенциалов сердца с целью проведения электрокардиографических исследований в качестве компьютерного электрокардиографа.

1.1.2 **Система** состоит из устройства воспроизведения (УВ), включающего персональный компьютер, принтер, программное обеспечение, и одного кардиорегистратора КРП-01.

1.1.3 По устойчивости к климатическим воздействиям **система** относится к виду исполнения УХЛ категории 4.2 для макроклиматических районов с умеренным и холодным климатом по ГОСТ 15150:

- диапазон окружающей температуры от 10ºС до 45 ºС

- относительная влажность от 10% до 95%, без конденсации.

1.2 Основные технические характеристики

1.2.1 **Система** соответствует требованиям ГОСТ Р 50444, ГОСТ Р МЭК 60601-1, ГОСТ Р МЭК 60601-2-51, технических условий ТУ 9441-007-24149103-2016 и комплекта документации МТЦ 102.00.000.

1.2.2 Питание **регистратора** осуществляется через интерфейс USB от персонального компьютера. Номинальное напряжение питания регистратора - 5 В. Регистратор работоспособен при напряжении от 4,75 В до 5,25 В.

1.2.3 Масса **регистратора** вместе с кабелем электродным - не более 0,3 кг.

1.2.4 Габаритные размеры **регистратора** не более 105х75х25мм (без кабеля электродного).

1.2.5 Прибор регистрирует напряжение размахом 10 мВ при наличии на входе постоянного напряжения смещения ± 300 мВ.

1.2.6 Минимальный регистрируемый сигнал – 0,03 мВ.

1.2.7 Чувствительность соответствует значениям 5 мм/мВ, 10 мм/мВ и 20 мм/мВ.

1.2.8 Коэффициент ослабления синфазных сигналов – не менее 100000 (100 дБ).

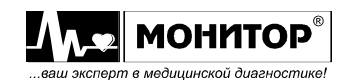

1.2.9 Размах внутренних шумов, приведенных ко входу не более 30 мкВ.

1.2.10 Неравномерность амплитудно-частотной характеристики  $\delta_f$  в диапазоне от 0,05 Гц до 60 Гц - в пределах от плюс 40% до минус 30% (от плюс 3 дБ до минус 3 дБ) относительно частоты 5 Гц.

1.2.11 Взаимное влияние между каналами не приводит в любом канале к возникновению выходного сигнала размахом более 0,2 мВ.

1.2.12 **Регистратор системы** имеет возможность записи деятельности имплантированного кардиостимулятора с амплитудами от 5 мВ до 200 мВ и длительностями от 0,1 мс до 2,0 мс и временем нарастания менее 100 мкс.

1.2.13 **Регистратор** обеспечивает индикацию обрыва электродов при нарушении их контакта с кожей пациента.

1.2.14 Входной импеданс не менее 10 МОм.

1.2.15 Обозначение и цветовая маркировка кабеля пациента соответствует нижеприведенной таблице:

Таблица 1.1 - Цветовая маркировка для 10 электродного кабеля отведений.

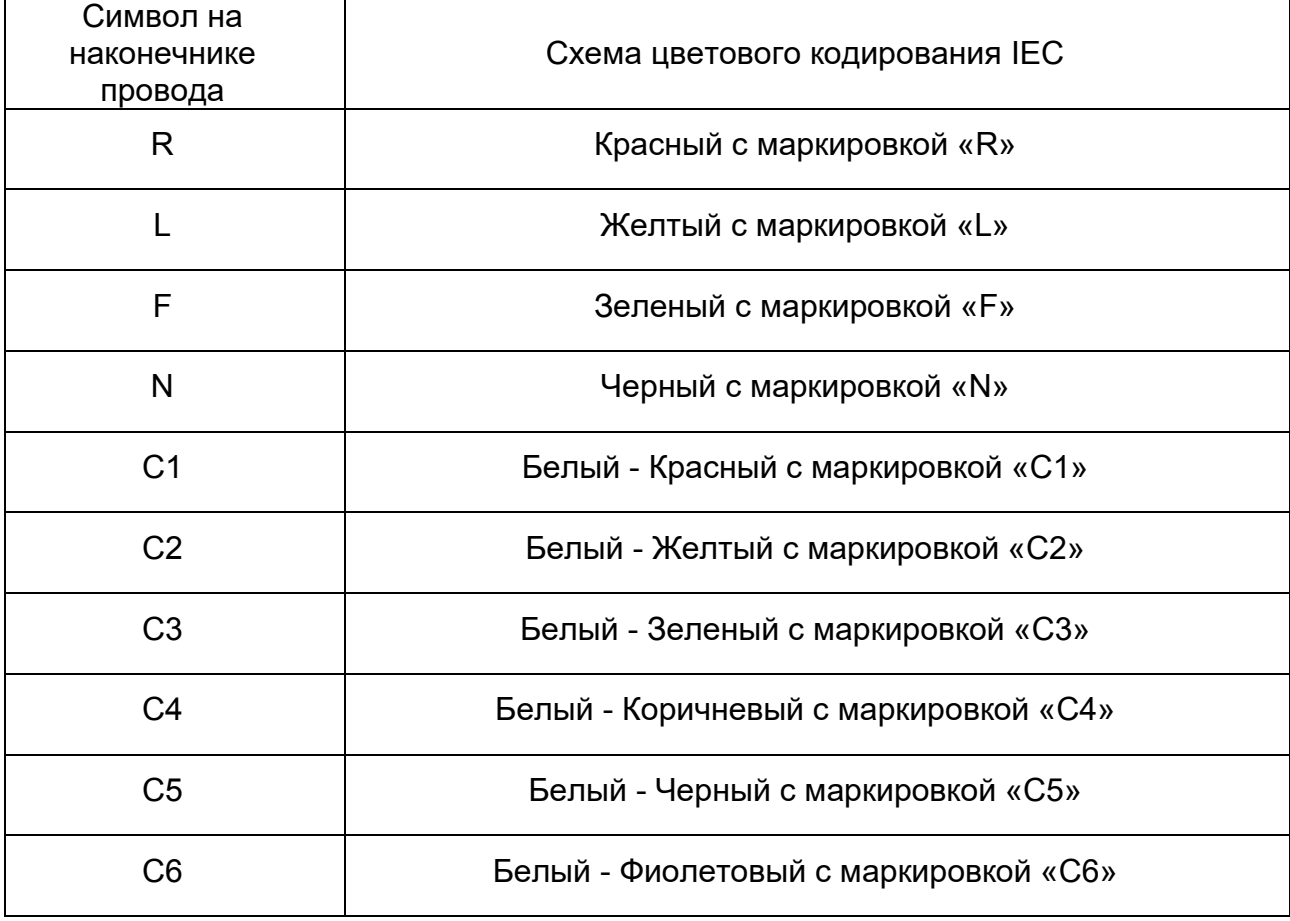

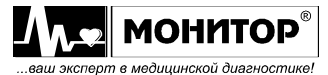

*Руководство по эксплуатации*

*Система персонального дистанционного мониторирования пациента СПДМ-01-«Р-Д» в варианте исполнения КРП-01 Ред. 1.2.1 от 04.02.2020*

1.2.16 Регистратор имеет интерфейс USB.

1.2.17 Регистратор защищен от воздействия импульсов дефибриллятора.

1.2.18 **Система** с программным обеспечением для ввода, визуализации, обработки и хранения информации ПК-01 обеспечивает измерение ЧСС от 30 уд/мин до 240 уд/мин. Абсолютная погрешность измерения ЧСС не более ±2 уд/мин.

1.2.19 Средняя наработка на отказ **регистратора** должна быть не менее 1600 ч. По последствиям отказа **регистратор** относится к классу В по ГОСТ Р 50444 и РД 50-707.

1.2.20 Ожидаемый срок службы до списания Тсл - не менее 5 лет (при среднем времени эксплуатации **регистратора** 18 ч. в сутки). Допускается плановая замена комплектующих изделий, имеющих меньший срок службы.

1.2.21 Монтаж электрической части **регистратора** соответствует РДТ 25-106. Руководящий технический документ. Правила электромонтажа.

1.2.22 Наружные поверхности **системы** устойчивы к дезинфекции по МУ-287- 113 3 % раствором перекиси водорода по ГОСТ 177 с добавлением 0,5 % синтетического моющего средства типа "Лотос", "Астра" по ГОСТ 25644.

1.2.23 **Система** при эксплуатации устойчива к воздействию климатических факторов по ГОСТ 15150 и ГОСТ Р 50444 для вида климатического исполнения УХЛ4.2:

- диапазон окружающей температуры от 10ºС до 45 ºС

- относительная влажность от 10% до 95%, без конденсации.

1.2.24 **Система** при транспортировании устойчива к воздействию климатических факторов по ГОСТ 15150 по группе 5.

1.2.25 **Регистратор** при эксплуатации устойчив к механическим воздействиям по ГОСТ Р 50444 для группы 3, а остальные части системы устойчивы к механическим воздействиям по ГОСТ Р 50444 для группы 2.

1.2.26 При необходимости в состав **системы** входит программное обеспечение ПК-01, которое обеспечивает:

- хранение и просмотр на персональном компьютере снятых ранее ЭКГ;

- осуществление просмотра и записи в реальном времени ЭКГ с регистраторов;

- обеспечение вычисления ЧСС;

- печать ЭКГ на любом принтере, подключённом к ПК;

- осуществление архивирования информации

- автоматический старт записи ЭКГ в память при обнаружении синусовой аритмии, пропуска сердечных сокращений и желудочковых экстрасистол;

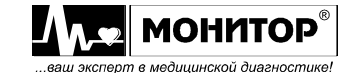

- автоматический старт после наложения последнего электрода.

1.2.27 При использовании на ПК программного модуля анализа ЭКГ покоя «ArMaSoft-12-Cardio» система обеспечивает вывод на печать выходного отчета, содержащего:

- данные о пациенте

- результаты анализа ЭКГ

- таблицы признаков

- исходные ЭКГ

- усредненные ЭКГ

- ритм (40 секундная запись одного из 12-ти общепринятых отведений, по выбору пользователя).

Кроме этого обеспечивается архивирование результатов обследования.

1.2.28 При использовании на ПК программного модуля ЭКГ нагрузки «Stress-12- Cardio» система обеспечивает вывод на печать выходного отчета, содержащего:

- усредненную ЭКГ во всех отведениях

- исходные ЭКГ, записанные при проведении нагрузочной пробы

- отчет, включающий в себя величины нагрузок, ЧСС и сегменты ST на разных стадиях, а также графики сегмента ST, ЧСС и АД во времени;

- графики основных информационных параметров (нагрузка, динамика ЧСС, динамика АД, длительность Р, интервал PQ, длительность QRS (мс), смещение ST сегмента (мм), интервал QT (мс).

Кроме этого обеспечивается архивирование результатов обследования.

1.2.29 Подробные сведения о программах приведены в руководствах пользователя на эти программные модули, точность рабочих характеристик - в формуляре на «Программы компьютерные для регистрации, обработки и визуализации физиологических данных ПКФД-01-«Р-Д».

1.3 Состав изделия

Комплект поставки **системы** приведен в таблице 1.2

Таблица 1.2

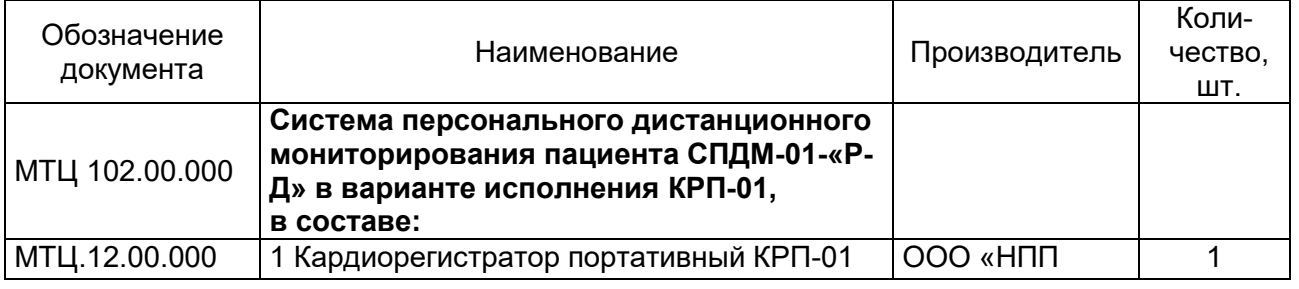

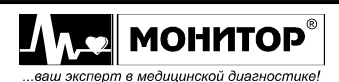

*Руководство по эксплуатации*

*Система персонального дистанционного мониторирования пациента СПДМ-01-«Р-Д» в варианте исполнения КРП-01 Ред. 1.2.1 от 04.02.2020*

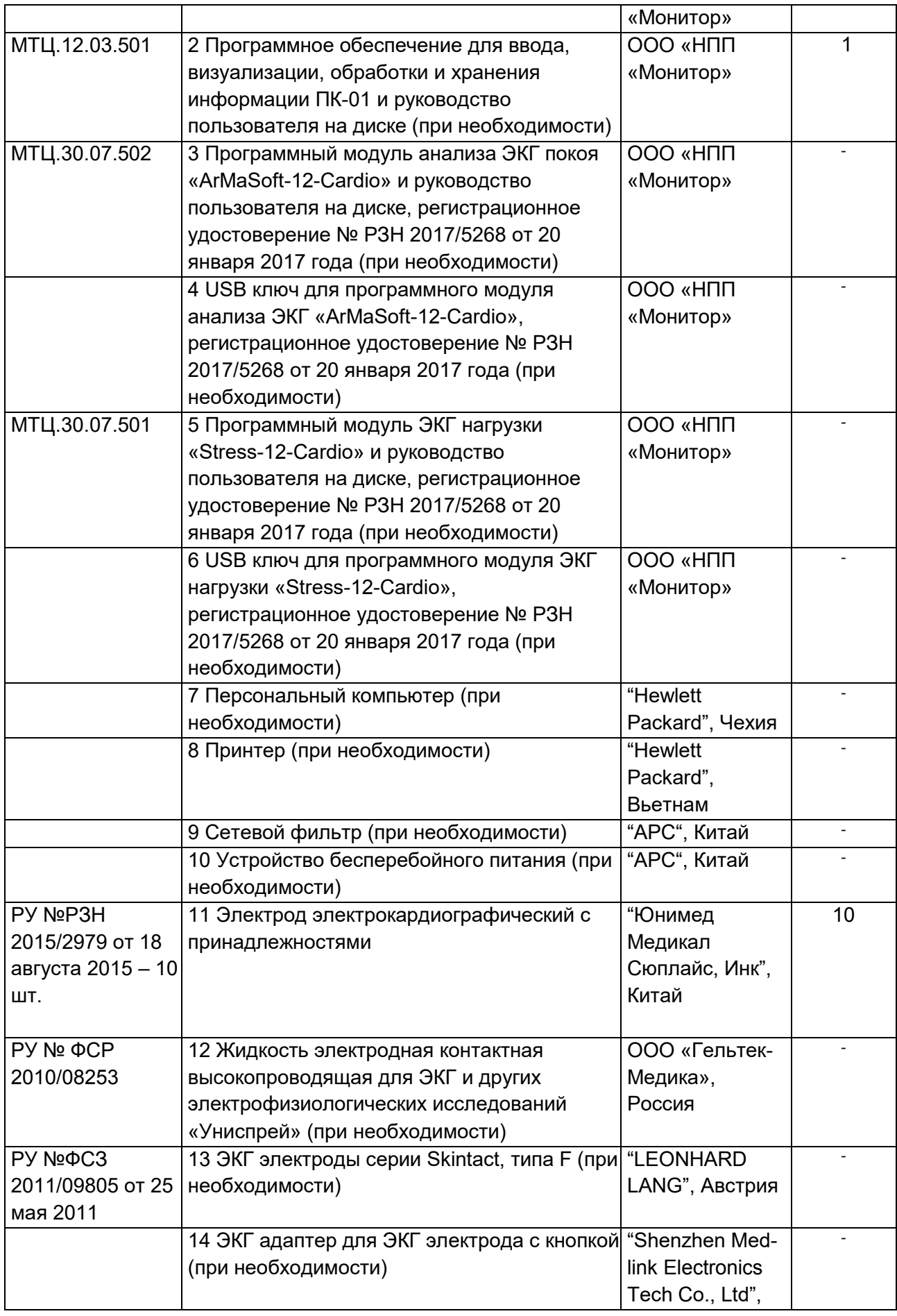

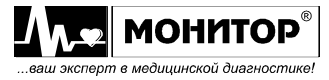

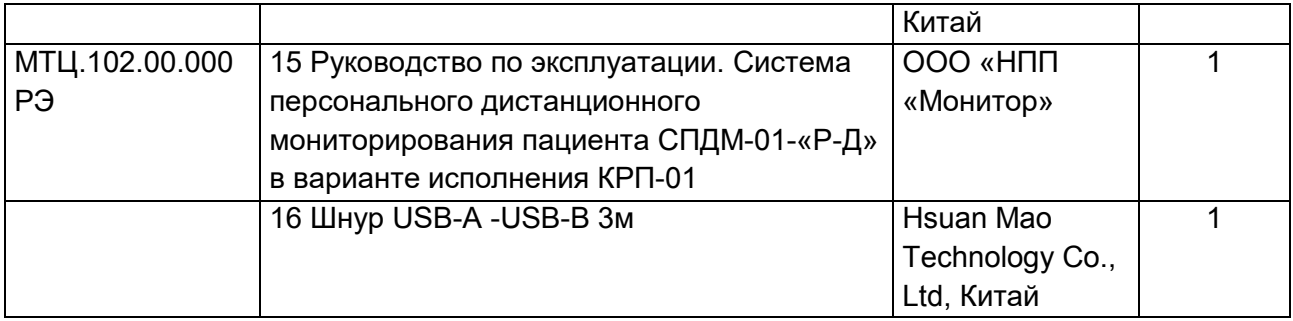

Примечание.

Вместо указанного комплекта электродов **система** может использоваться с другими комплектами электродов, имеющими разрешение Минздрава РФ.

1.4 Устройство и работа системы

1.4.1 При необходимости в состав системы включается **системы** входит персональный компьютер с принтером и источником бесперебойного питания, работающий под управлением операционной системы MS Windows.

1.4.2 Характеристики системного блока:

- процессор частота не ниже 1,0 ГГц;

- HDD объёмом не менее 64 Гб;

- оперативная память не менее 2,0 Гб;

- операционная система от версии WINDOWS 7 до версии WINDOWS 10;

- наличие интерфейсов USB, Bluetooth.

1.4.3 Цветной видеомонитор размером не менее 17 дюймов. Разрешение не менее 1280х1024.

1.4.4 Тип принтера – любой формата А4.

1.4.5 Кардиорегистратор КРП-01 представляет собой отдельный конструктив с кабелем электродным и разъемом для подключения USB кабеля с питанием от системного блока компьютера через разъем USB.

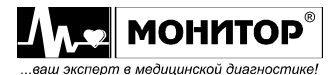

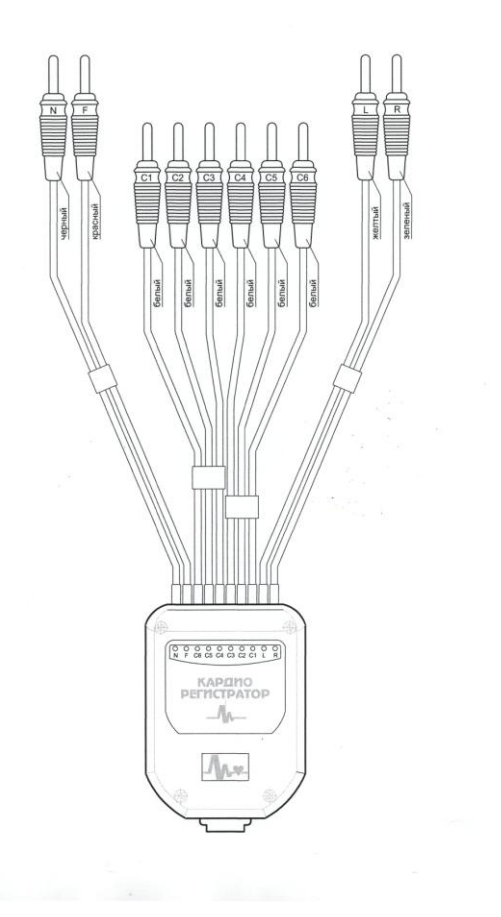

Рис. 1 – Внешний вид регистратора КРП-01

1.5 Средства измерения, инструмент и принадлежности

1.5.1 Для работы с изделием достаточно компонентов, указанных в составе изделия, приведенном в таблице 1.2.

1.5.2 Для технического обслуживания изделия необходимо использовать средства измерения и инструменты, указанные в таблице 3.1.

1.6 Маркировка

1.6.1 На каждом регистраторе указаны:

- товарный знак предприятия-изготовителя;
- ˗ сокращенное наименование и город предприятия-изготовителя;
- наименование и обозначение типа;
- обозначение технических условий;
- номинальное напряжение питания устройства;
- знаки класса и типа электробезопасности по ГОСТ Р МЭК 60601-1:

 $\boxed{\Box}$ изделие класса II

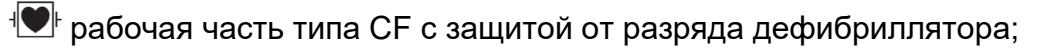

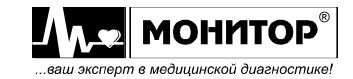

- знак соответствия в соответствии с требованиями ГОСТ Р 50460  $\mathbf{\mathbb{C}}$ ;
- знак обращения к инструкции по эксплуатации  $\ddot{\ddot{\bm{z}}}$ :
- знак электронных и электрических отходов  $\overline{\mathbb{X}}$ :
- серийный номер **SN**
- 1.6.2 На каждой коробке (потребительской таре) указаны:
- ˗ товарный знак и наименование предприятия-изготовителя;
- ˗ наименование и обозначение типа изделия;
- ˗ наименование и адрес предприятия-изготовителя;
- ˗ обозначение технических условий;
- масса груза;
- ˗ изображение изделия;
- знак «Вверх» по ГОСТ 14192  $\text{II}$  (правильное положение груза вертикальное);
- знак «Хрупкое, обращаться осторожно» по ГОСТ 14192  $\overline{1}$  ;
- знак «Беречь от влаги» по ГОСТ 14192  $\mathbb{T}$  ;
- предел по количеству ярусов в штабеле по ГОСТ 14192
- ˗ грузополучатель, пункт назначения, грузоотправитель;
- серийный номер $\lfloor$ SN $\rfloor$
- номер счета;
- ˗ год и месяц упаковывания изделия.

# 1.7 Упаковка

1.7.1 Регистраторы вместе с компонентами **системы** и эксплуатационной документацией укладываются в потребительскую тару – коробки из картона по ГОСТ 12301, изготовленные из коробочного картона в соответствии с требованиями ГОСТ Р 52901.

1.7.2 Коробки, в которые уложены регистраторы, оклеиваются лентой.

1.7.3 В коробки с регистраторами вкладываются упаковочные листы в соответствии с требованиями ГОСТ Р 50444.

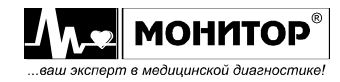

2 Использование по назначению

2.1 Эксплуатационные ограничения

2.1.1 Эксплуатация изделия должна осуществляться в условиях, указанных в п.п. 1.2.23.

2.2 Подготовка регистратора к использованию.

2.2.1 Подготовка к наложению электродов

ПРЕДУПРЕЖДЕНИЕ: Используйте только чистые и неповрежденные электроды без царапин на поверхности. Электроды с изношенной или поврежденной поверхностью могут привести к высокому сопротивлению электрод-кожа и искажению кривых ЭКГ.

ПРЕДУПРЕЖДЕНИЕ: Не используйте старые и новые электроды вместе, заменяйте их новыми все одновременно. Использование совместно электродов разного типа или разной степени износа может вызвать высокое напряжение поляризации и снизить качество регистрации ЭКГ или сделать съем ЭКГ невозможным.

Перед наложением электродов убедитесь, что пациент расслаблен и не мерзнет. Положите его на достаточно широкую кушетку, руки должны лежать на кушетке и быть свободно вытянуты вдоль тела: это значительно снизит риск получения искаженных результатов вследствие мышечной дрожи.

Перед наложением электродов кожу в местах контакта желательно обезжирить спиртом или эфиром. Электроды должны быть чистыми и дезинфицированными.

В качестве токопроводящей среды используйте электродный гель, небольшое количество которого нанесите на участки кожи в местах наложения электродов. Допускается использование физиологического раствора.

При установке электродов обычно обращайте внимание на расположение кабеля электродного. Переплетение проводов кабеля может привести к высокому уровню помех.

Помните, что правильная подготовка пациента и правильное наложение электродов – это основа получения ЭКГ записи высокого качества.

ПРЕДУПРЕЖДЕНИЕ: При наложении электродов убедитесь, что проводящие части электродов не соприкасаются между собой.

2.2.2 Наложение электродов для снятия стандартной ЭКГ

Для съема стандартной ЭКГ располагайте электроды на пациенте следующим

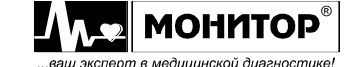

образом:

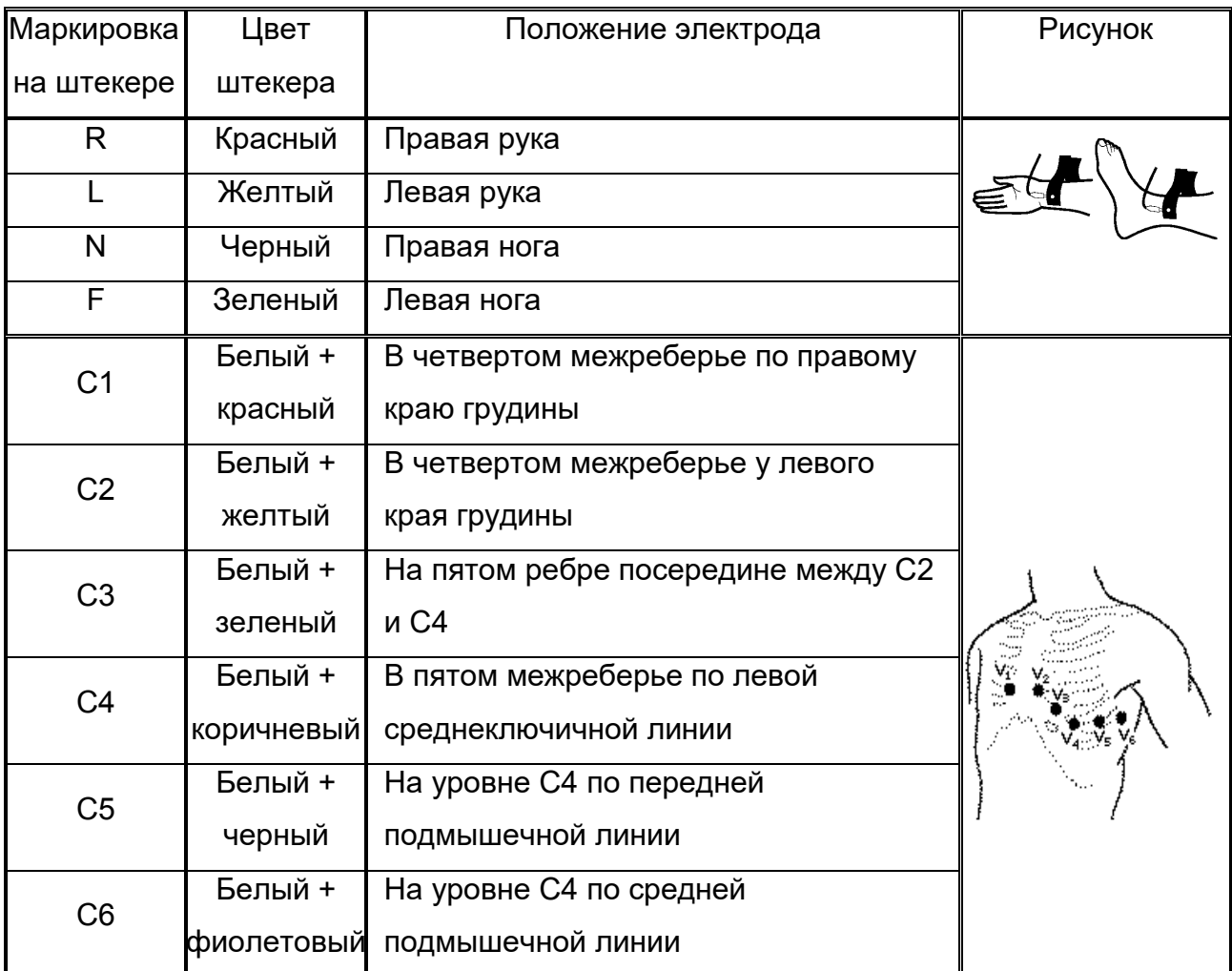

Для съема стандартной ЭКГ необходимо наложить на пациента **все 10 электродов**. После установки всех электродов убедитесь, что на экране монитора персонального компьютера исчезло сообщение об обрыве электродов. Если сообщение об обрыве электрода осталось, проверьте качество наложения этого электрода на пациента и надежность соединения электрода с штекером кабеля пациента.

Если после проведенных мероприятий сообщение об обрыве не пропало, то необходимо проверить целостность электродного кабеля.

2.2.3 Наложение электродов для снятия ЭКГ по Нэбу

Для снятия ЭКГ по Нэбу располагайте электроды на пациенте следующим образом:

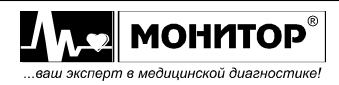

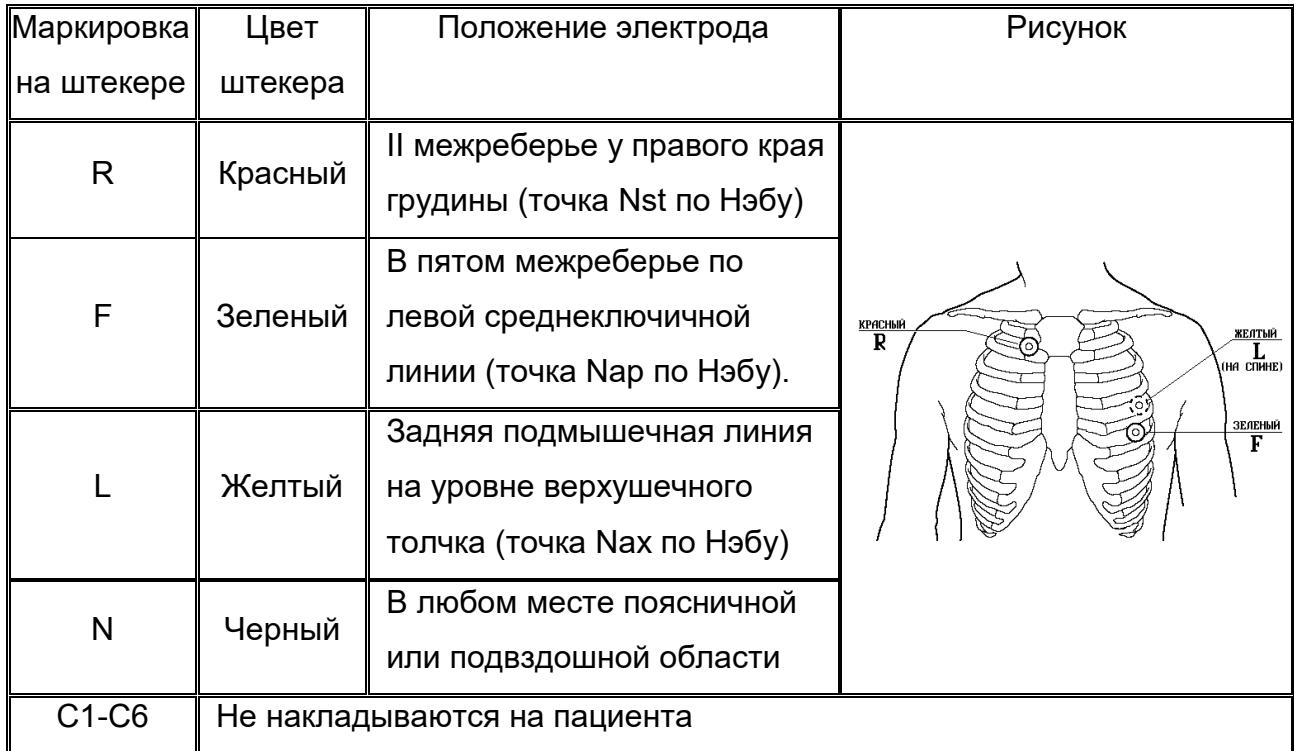

Для съема ЭКГ по Нэбу достаточно наложить на пациента четыре электрода. Допускается расположение электрода N в другом месте, желательно на максимальном удалении от остальных электродов.

После установки электродов R, L, F, N на пациента убедитесь, что в верхней части экрана персонального компьютера пропало сообщение об обрыве электродов.

Далее необходимо соединить все штекеры грудных электродов С1-С6 между собой, вставляя их в отверстия, имеющиеся на штекерах, и присоединить их к конечностному электроду-прищепке N черного цвета.

2.2.4 Можно осуществлять съем шести отведений ЭКГ (I, II, III, aVR, aVL, aVF), используя только конечностные электроды-прищепки. В этом случае необходимо соединить все штекеры грудных электродов С1-С6 между собой, вставляя их в отверстия, имеющиеся на штекерах, и присоединить их к конечностному электродуприщепке N черного цвета.

## 2.3 Использование изделия

# 2.3.1. Запись ЭКГ

Наложите на пациента электроды и подключите **регистратор** с помощью кабеля к USB порту персонального компьютера. Дальнейшие действия производите в соответствии с Руководством пользователя на программное обеспечение.

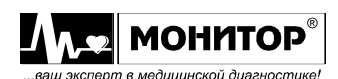

## 2.3.2 Снятие и очистка электродов

После окончания обследования снимите электроды с тела пациента. Салфеткой из бязи, смоченной в дистиллированной воде, удалите с поверхности электродов остатки электродного геля. Протрите, высушите и уложите электроды в тару, защищающую их от загрязнения и механических повреждений.

Внимание!Категорически запрещается оставлять на электродах гель после окончания работы, применять для очистки электродов острые предметы, подвергать электроды нагреву выше 70°С.

2.4 Действия в экстремальных условиях

2.4.1 При наличии у пациента во время записи ЭКГ жалоб на ухудшение его состояния необходимо срочно прекратить запись и срочно дать специалисту просмотреть ЭКГ с помощью программы ПК-01 для принятия решения о дальнейших действиях.

3 Техническое обслуживание

3.1 Общие указания

3.1.1 Техническое обслуживание проводится лицами, осуществляющими эксплуатацию изделия или техническими специалистами лечебнопрофилактического учреждения.

3.1.2 Очистка и дезинфекция проводятся по мере необходимости. Одноразовые электрода ЭКГ должны использоваться только один раз.

3.1.3 Проверка работоспособности изделия (калибровка) проводится один раз в год в сервисных центрах, приведенных на сайте предприятия www.monitor-ltd.ru либо имеющих акредитацию Ростехрегулирования на выполнение поверки медицинских изделий (перечень организаций представлен на сайте Ростехрегулирования [www.fundmetrology.ru.](http://www.fundmetrology.ru/))

3.2 Меры безопасности

3.2.1 При проведении калибровки должны быть соблюдены следующие требования безопасности:

- к работе с приборами, используемыми при калибровке, допускаются лица, прошедшие инструктаж по технике безопасности при работе с электро- и радиоизмерительными приборами.

- перед включением должен быть проведен внешний осмотр приборов с целью определения исправности и электрической безопасности включения их в сеть.

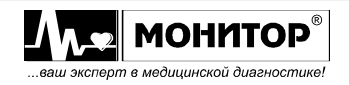

- перед включением в сеть приборов, используемых при калибровке, они должны быть заземлены в соответствии с требованиями, указанными в эксплуатационной документации.

3.2.2 Лица, проводящие калибровку, должны быть аттестованы на право работы с электрическими приборами до 1000В.

3.3 Порядок технического обслуживания изделия

3.3.1 Необходимо регулярно проводить очистку и дезинфекцию изделия. Всегда следите за тем, чтобы поверхность **регистратора** была чистой. Для очистки прибора используйте чистую, сухую и мягкую ткань. При необходимости используйте мягкую хлопчатобумажную ткань, смоченную в слабом дезинфицирующем растворе для очистки корпуса **регистратора**.

**/!** Внимание! Запрещается погружать **регистратор** в любые жидкости.

Для очистки кабеля используйте чистую, сухую и мягкую ткань. Регулярно очищайте кабель слабым дезинфицирующим раствором.

**/!** Внимание! Не используйте средства, содержащие спирт для очистки кабеля. Старайтесь избегать контакта спирта, используемого для дезинфекции кожи пациента перед наложением электродов с кабелем отведений, это может повлечь его поломку.

3.4 Проверка работоспособности изделия (калибровка)

Настоящая методика устанавливает методы и средства первичной и периодической калибровок системы СПДМ-01-«Р-Д». Калибровочный интервал – один год. Система в варианте исполнения КРП-01 с программным обеспечением ПК-01.

3.4.1 Средства измерения и инструменты

При проведении калибровки применяют средства измерения и инструменты, указанные в таблице 3.1.

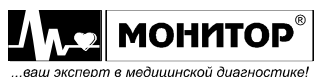

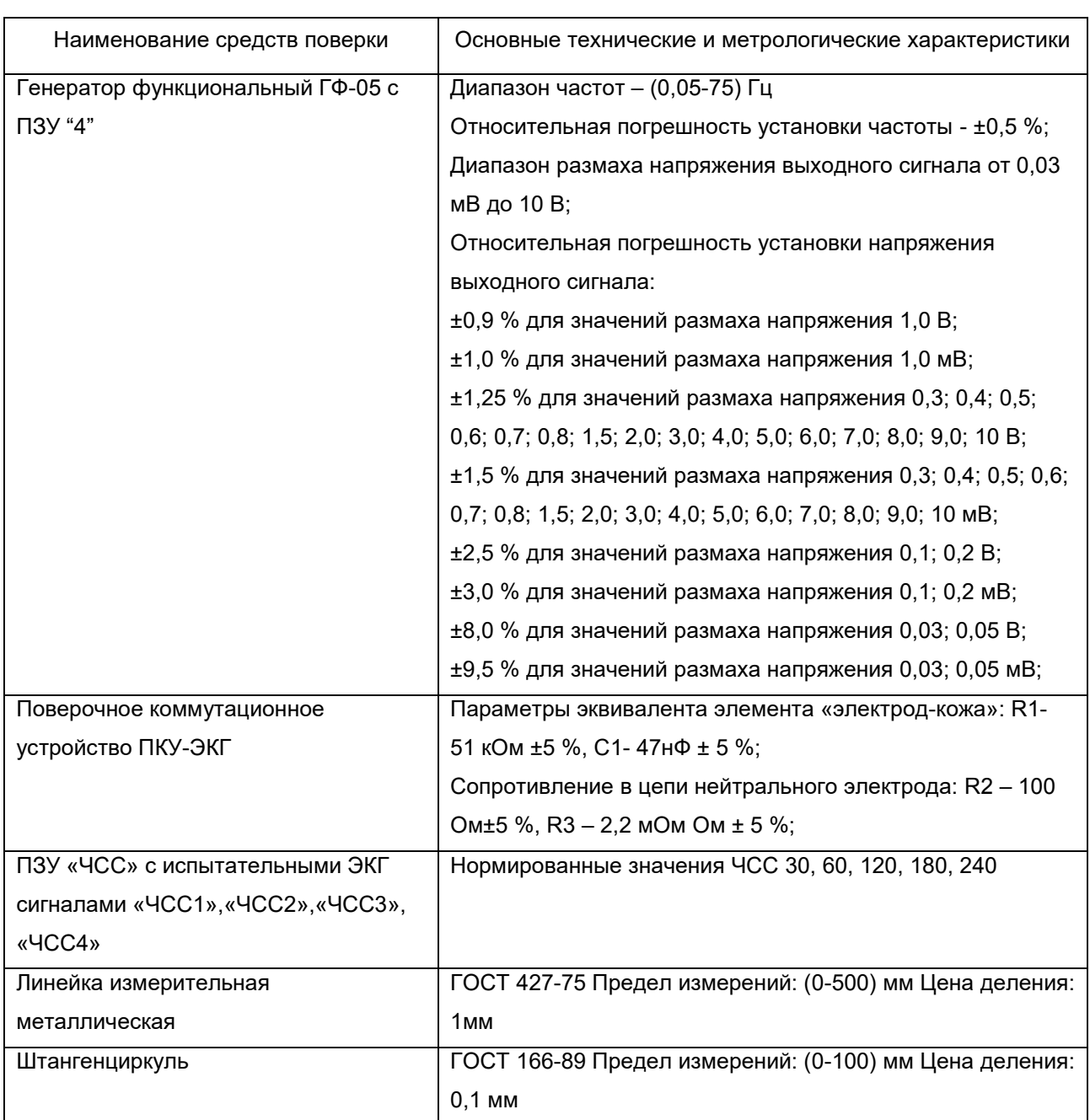

# Таблица 3.1.

Примечание: Вместо указанных средств калибровки допускается применять другие средства, обеспечивающие измерения параметров сигналов с требуемой точностью.

# 3.4.2 Условия калибровки

При проведении калибровки необходимо соблюдать следующие условия:

- температура окружающего воздуха: 20±5 °С;
- атмосферное давление: 630 800 мм.рт.ст. (840 1067гПа);
- относительная влажность: 65 ±15%;
- напряжение питающей сети: 220±4,4 В;

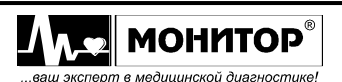

- частота питающей сети:  $50 \pm 0.5$  Гц;

- на рабочем месте сетевые цепи для исключения электромагнитных помех разносят от входных цепей **регистратора** на расстоянии не менее одного метра;

- вблизи рабочего места отсутствуют источники электромагнитных помех.

3.4.3 Подготовка к калибровке

Перед проведением калибровки необходимо выполнить следующие работы:

- проверить на средствах поверки наличие отметок об их поверке;

- ознакомиться с Руководством по эксплуатации на систему;

- подготовить к работе средства поверки и поверяемую систему согласно руководствам по их эксплуатации.

При проведении калибровки 10 отведенный кабель необходимо подключить к ПКУ-ЭКГ. Установить в генератор ГФ-05 надлежащую микросхему ПЗУ для выбора нужного сигнала. Органы управления генератора установить в положение, соответствующее необходимому испытательному сигналу.

Примечание: Вместо указанных средств калибровки допускается применять другие средства, обеспечивающие измерения параметров сигналов с требуемой точностью.

3.4.4 Проведение калибровки

Проведение калибровки начинается с внешнего осмотра, при котором проверяют:

- наличие руководства по эксплуатации;

- соответствие комплектности руководству по эксплуатации;

- отсутствие механических повреждений, влияющих на работоспособность системы;

- наличие и прочность крепления соединительных элементов;

- четкость маркировки.

Далее производят опробование.

Органы управления генератора ГФ-05 с ПЗУ «4» устанавливают в следующее положения:

- вид сигнала – нажаты кнопки «А» и «В» (испытательный ЭКГ – сигнал);

- РАЗМАХ СИГН V, mV – нажата кнопка «2,0» (2 мВ);

- ЧАСТОТА Hz – нажаты кнопки «75» и «1:100» (0,75 Гц).

Включают генератор и с помощью регистратора производят запись сигнала. На персональном компьютере запускают программу системы, считывают из

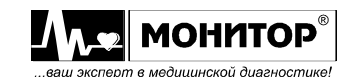

регистратора информацию и на экране монитора компьютера наблюдают испытательный ЭКГ – сигнал и измеренное значение ЧСС: (45±2) удара в минуту. Сигнал на экране монитора во всех каналах должен соответствовать форме, приведенной на рисунке 3.1 при регистрации 12 отведений.

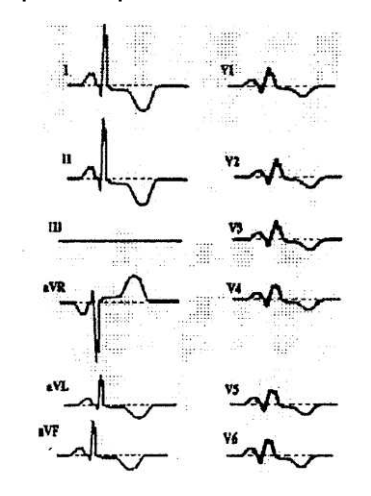

Рисунок 3.1

После проведения опробования производят калибровку.

# *Определение диапазона и абсолютной погрешности измерения частоты сердечных сокращений (ЧСС)*.

В адаптер генератора ГФ-05 устанавливают ПЗУ «ЧСС». Органы управления генератора ГФ-05 устанавливают в следующие положения:

- вид сигнала – все кнопки «А», «В», «С» и «∆» отжаты;

- РАЗМАХ СИГН V, mV – нажата кнопка «2,0» (2 мВ);

- ЧАСТОТА Hz – нажаты кнопки «10» и «1:10» (1 Гц).

Включают генератор. На персональном компьютере запускают программу системы, получают из **регистратора** данные и на экране монитора компьютера считывают измеренное значение ЧСС, сравнивая полученное значение ЧСС, с указанным в таблице 3.2

Абсолютную погрешность измерений ЧСС вычисляют по формуле

∆чсс = ЧССизм – ЧССном, где:

ЧССизм – измеренное значение ЧСС, ударов в минуту;

ЧССном – номинальное значение ЧСС, воспроизводимое генератором ГФ-05;

Аналогично вычисляют абсолютную погрешность измерения ЧСС для значений, указанных в таблице 3.2

**Систему** считают прошедшей калибровку по данному пункту, если абсолютная погрешность измерения ЧСС не превышает ± 2 удара в минуту.

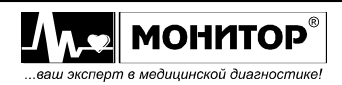

## Таблица 3.2

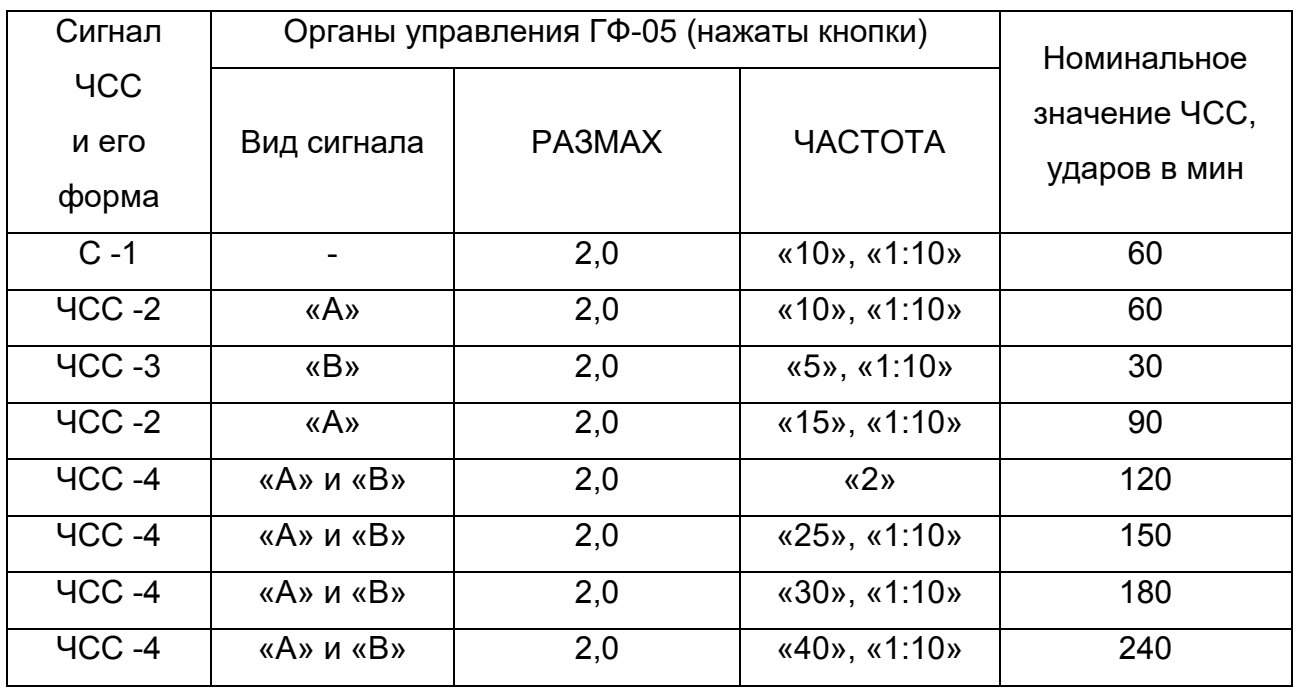

# *Определение неравномерности амплитудно-частотной характеристики (АЧХ).*

В адаптер генератора ГФ -05 устанавливают ПЗУ «4».

Органы управления генератора ГФ-05 устанавливают в следующие положения:

- вид сигнала – нажата кнопка «А», кнопки «В», «С» и «∆» отжаты;

- РАЗМАХ СИГН V, mV – нажата кнопка «1,0» (1 мВ);

- ЧАСТОТА Hz – нажаты кнопки «5» и «1:100» (0,05 Гц).

Включают генератор. На персональном компьютере запускают программу системы, считывают из **регистратора** данные, производят распечатку твердой копии тестового сигнала и измеряют размах синусоидального сигнала во всех каналах.

Повторяют эти действия для частот 0,1 Гц, 0,2 Гц, 0,5 Гц, 1 Гц, 2 Гц, 5 Гц, 10 Гц, 20 Гц, 40 Гц и 60 Гц.

Неравномерность АЧХ в полосе частот (0,05 – 60) Гц в проверяемых каналах вычисляют по формуле:

 Hfmax - Ho  $\Delta(f)$  = ---------------  $\times$  100, где

Ho

Ho - измеренное значение размаха сигнала на опорной частоте, мм;

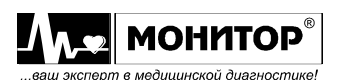

Hfmax - измеренное значение размаха сигнала, максимально отличающееся от Ho в положительную или отрицательную сторону в исследуемом диапазоне частот, мм.

**Система** считается прошедшей калибровку на соответствие требованиям данного пункта, если размах сигнала на частотах 0,05 Гц, 0,1 Гц, 0,2 Гц, 0,5 Гц, 1 Гц, 2 Гц, 10 Гц, 20 Гц, 40 Гц и 60 Гц находится между 70% и 140% от размаха сигнала на частоте 5 Гц.

## *Определение напряжения внутренних шумов, приведенных ко входу.*

Органы управления генератора ГФ-05 устанавливают в следующие положения:

- выключатель «СЕТЬ» отжат (генератор выключен).

На персональном компьютере запускают программу системы, считывают из регистратора данные, производят распечатку твердой копии тестового сигнала и измеряют размах внутренних шумов во всех каналах.

Запись, полученную в течение первых 10 сек и последних 10 сек, во внимание не принимают.

Разделяют оставшиеся 100 сек на интервалы по 10 сек каждый и проверяют затем в каждом интервале уровни шума на выходе.

**Система** считается прошедшей калибровку на соответствие требованиям данного пункта, если размах внутренних шумов, приведенных к входу не превышает 30мкВ по крайней мере в девяти из десяти интервалов.

Оформление результатов калибровки

Результаты калибровки оформляются протоколом, в котором должно быть указано:

- наименование калибруемого прибора, номер, тип, год выпуска;

- наименование организации, проводящей калибровку;

- результаты калибровки;

- дата калибровки.

3.5 Консервация

Консервации изделия не предусмотрено.

4 Текущий ремонт

4.1 Общие указания

Текущий ремонт в зависимости от видов неисправностей может осуществляться самим потребителем, сервисной службой предприятияизготовителя или в сервисных центрах, перечисленных в приложении 2 или

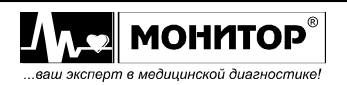

приведенных на сайте предприятия [www.monitor-ltd.ru.](http://www.monitor-ltd.ru/) Гарантийный ремонт осуществляется в организациях, перечисленных в приложении 2.

Меры безопасности при проведении ремонта и требования к персоналу соответствуют требованиям, предъявляемым к проведению технического обслуживания изделия (см. п.п 3.1 – 3.2).

4.2 Возможные проблемы и способы их устранения

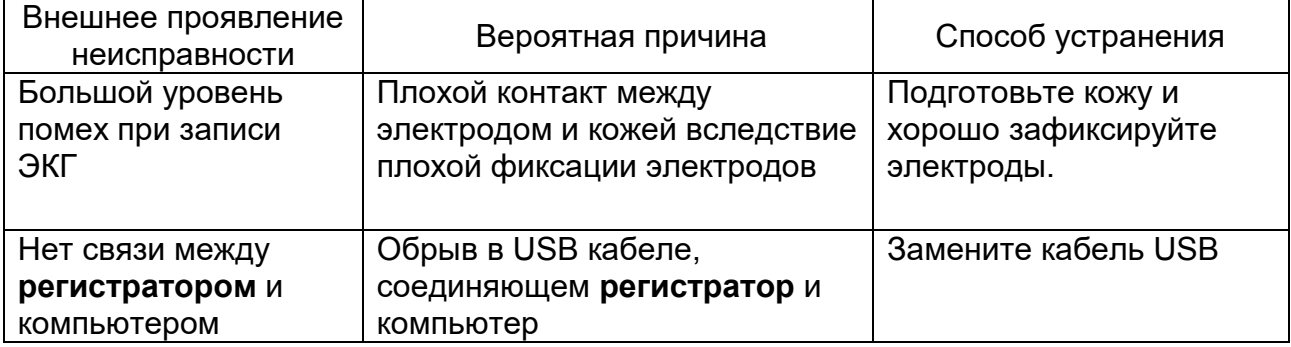

Если устранить причины появления проблем не удалось, то обратитесь в ремонтную организацию или на предприятие-изготовитель:

344068, г. Ростов-на-Дону, ул. Краснокурсантская, 104а, ООО «НПП «Монитор» Тел. (863) 243-61-11, 243-63-77, 231-04-01.

Адрес интернет-сайта предприятия-изготовителя: **www.monitor-ltd.ru** 

5 Хранение

**Система** должна храниться в упаковке предприятия-изготовителя на складах поставщика в условиях хранения 1 по ГОСТ 15150 не более 5 лет.

6 Транспортирование

**Система** должна транспортироваться закрытым транспортом всех видов в соответствии с ГОСТ Р 50444 и правилами перевозок, действующими на транспорте данного вида.

Условия транспортирования должны соответствовать условиям хранения 5 по ГОСТ 15150.

7 Утилизация

7.1 По окончании срока службы система, её отдельные части и компоненты должны быть утилизированы, как отходы класса А по СанПиН 2.1.7.2790, за исключением электродов, которые подлежат утилизации по классу Б.

7.2 Одноразовые электроды прошедшие дезинфекционную обработку или не использованные до конца срока стерильности утилизируются как отходы класса А.

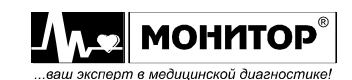

7.3 Сбор отходов класса А осуществляется в многоразовые ёмкости или одноразовые пакеты. Цвет пакетов может быть любой, за исключением жёлтого и красного.

7.4 Отходы класса Б собираются в одноразовую мягкую (пакеты) или твёрдую упаковку (контейнеры) жёлтого цвета или имеющие желтую маркировку

8 Гарантии изготовителя

8.1 Изготовитель гарантирует соответствие требованиям технических условий при соблюдении потребителем условий эксплуатации, транспортирования и хранения, установленных настоящим руководством.

8.2 Гарантийный срок – 12 месяцев с момента продажи **системы**, если иные условия момента начала гарантии или больший срок не предусмотрены договором или гарантийными обязательствами.

Срок хранения до ввода в эксплуатацию – не более 6 месяцев.

В течение гарантийного срока предприятие-изготовитель безвозмездно ремонтирует или заменяет **систему** (или её части) в случае выхода **системы** из строя при соблюдении правил эксплуатации и хранения, приведенных в данном руководстве, и отсутствии механических повреждений **системы** (или её частей), происшедших по вине потребителя.

8.3 Действие гарантийных обязательств прекращается при возникновении механических повреждений отдельных частей **системы** во время эксплуатации.

8.4 В случае выхода **регистратора** из строя из-за наличия производственных дефектов во время действия гарантийных обязательств, гарантийный срок продлевается на время, затраченное на устранение дефектов.

8.5 По вопросам гарантийного ремонта обращайтесь в ремонтную организацию или на предприятие-изготовитель:

344068, г. Ростов-на-Дону, ул. Краснокурсантская, 104а, ООО «НПП «Монитор». Тел. (863) 243-61-11, 243-63-77, 231-04-01.

Адрес интернет-сайта предприятия-изготовителя: **[www.monitor-ltd.ru](http://www.monitor-ltd.ru/)**

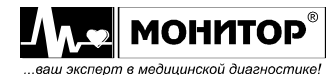

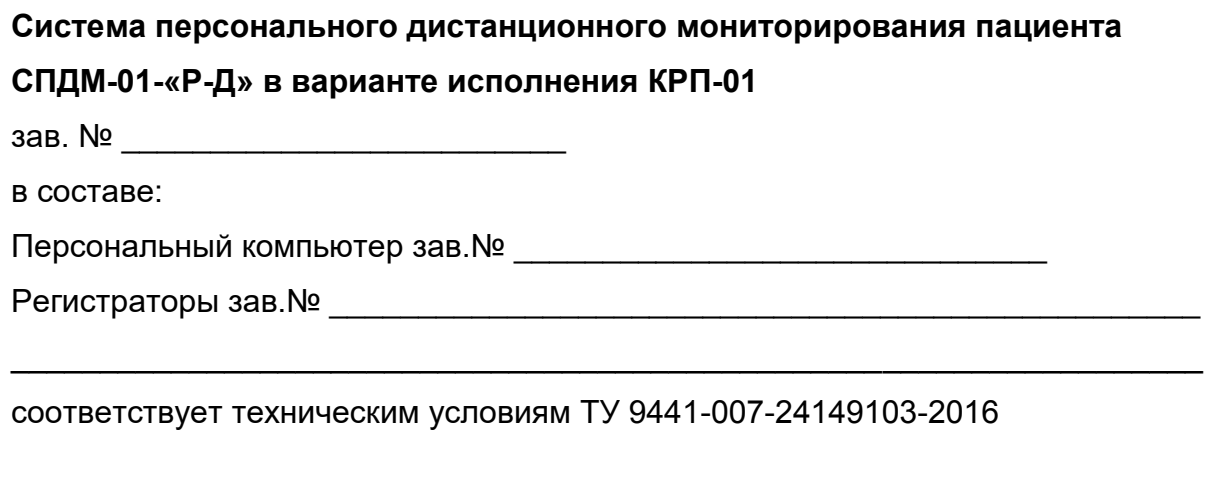

Дата выпуска \_\_\_\_\_\_\_\_\_\_\_\_\_\_\_\_\_\_\_\_\_\_\_\_\_\_\_\_\_\_

Подпись лица, ответственного за приемку (подпись, фамилия)

10 Данные о вводе в эксплуатацию

# **Система персонального дистанционного мониторирования пациента**

## **СПДМ-01-«Р-Д» в варианте исполнения КРП-01**

зав.№ \_\_\_\_\_\_\_\_\_\_\_\_\_\_\_\_\_\_\_\_\_\_\_\_\_\_ введена в эксплуатацию.

Дата ввода в эксплуатацию \_\_\_\_\_\_\_\_\_\_\_\_\_\_\_\_\_\_\_\_\_\_\_\_\_\_\_

Ввод в эксплуатацию произвел \_\_\_\_\_\_\_\_\_\_\_\_\_\_\_\_\_\_\_\_\_\_\_\_\_\_\_\_\_\_\_\_\_\_\_\_\_\_\_\_

(подпись, фамилия)

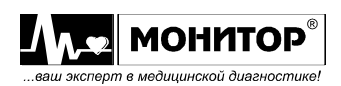

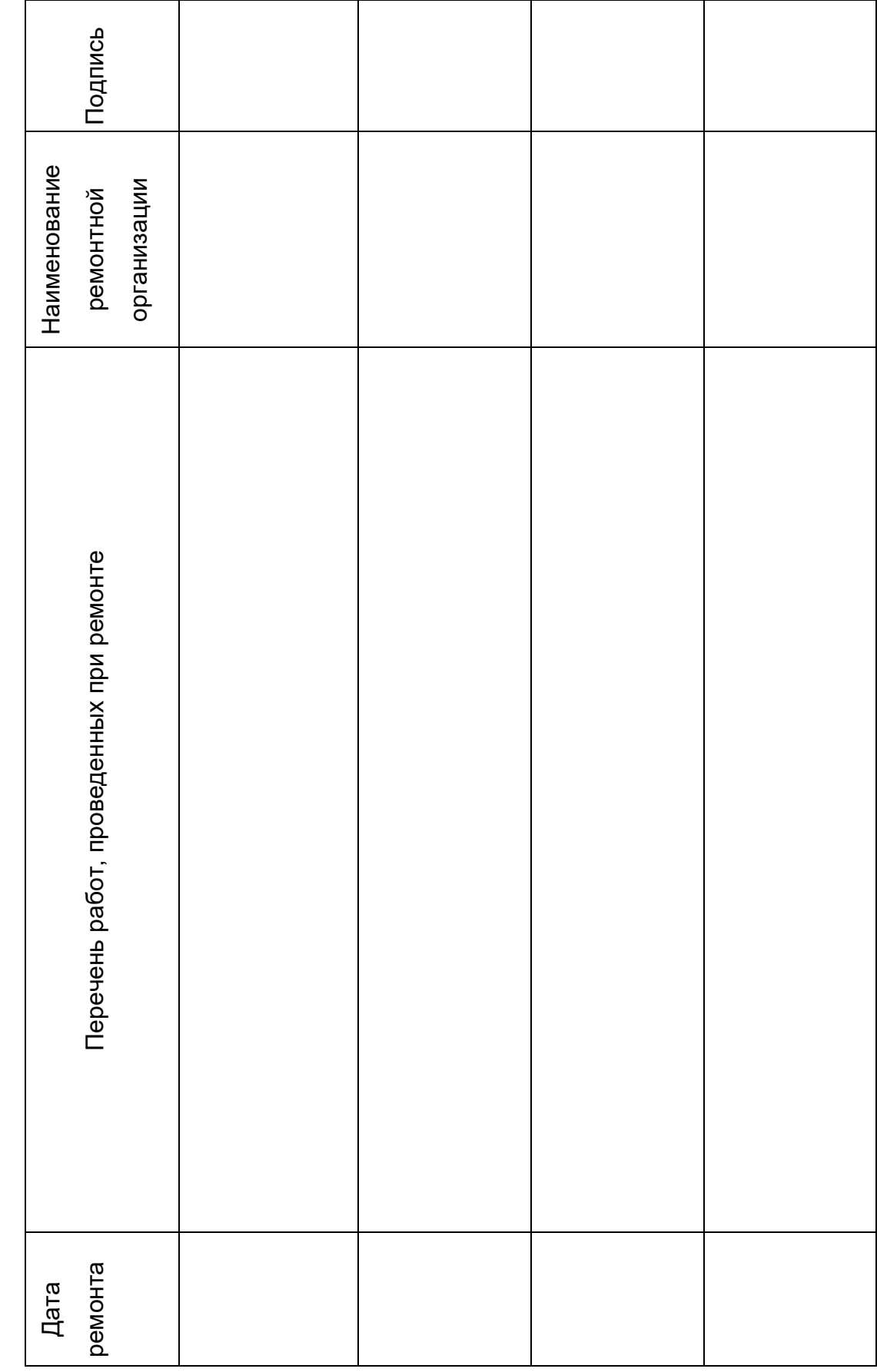

# **11 СВЕДЕНИЯ О РЕМОНТЕ ИЗДЕЛИЯ 11 СВЕДЕНИЯ О РЕМОНТЕ ИЗДЕЛИЯ**

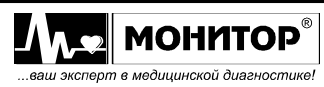

*Руководство по эксплуатации*

*Система персонального дистанционного мониторирования пациента СПДМ -01 -«Р -Д» в варианте исполнения КРП -01 Ред. 1. 2.1 от 04.02.2020*

# ПРИЛОЖЕНИЕ 1

## Электромагнитная совместимость

## **Система** удовлетворяет требованиям ГОСТ Р МЭК 60601-1-2-2014.

**Внимание.** Использование не рекомендованных компонентов и кабеля отведений может привести к увеличению помехоэмиссии или снижению помехоустойчивости прибора.

**Внимание. Систему** нельзя использовать в близком контакте с другим оборудованием. Если такой контакт необходим, необходимо контролировать нормальную работу в конфигурации, в которой он будет использоваться.

**Внимание.** При эксплуатации системы необходимо соблюдение специальных мер предосторожности в той части, которая касается электромагнитной совместимости (ЕМС). Установку и ввод прибора в эксплуатацию необходимо проводить в соответствии с информацией, указанной ниже.

**Внимание.** Функционирование прибора при более низких входных напряжениях, чем те которые указаны в технических характеристиках системы может привести к неточным результатам обследования.

**Внимание.** Портативное и мобильное RF (радиочастотное) коммуникационное оборудование может повлиять на работу **системы**. Обратитесь к таблицам 1, 2, 3 и 4.

**Система** предназначена для работы в электромагнитной обстановке, описанной в приведенной ниже таблице. Покупатель или пользователь должен обеспечить, чтобы прибор применялся именно в такой обстановке.

Таблица 1 - Электромагнитные излучения

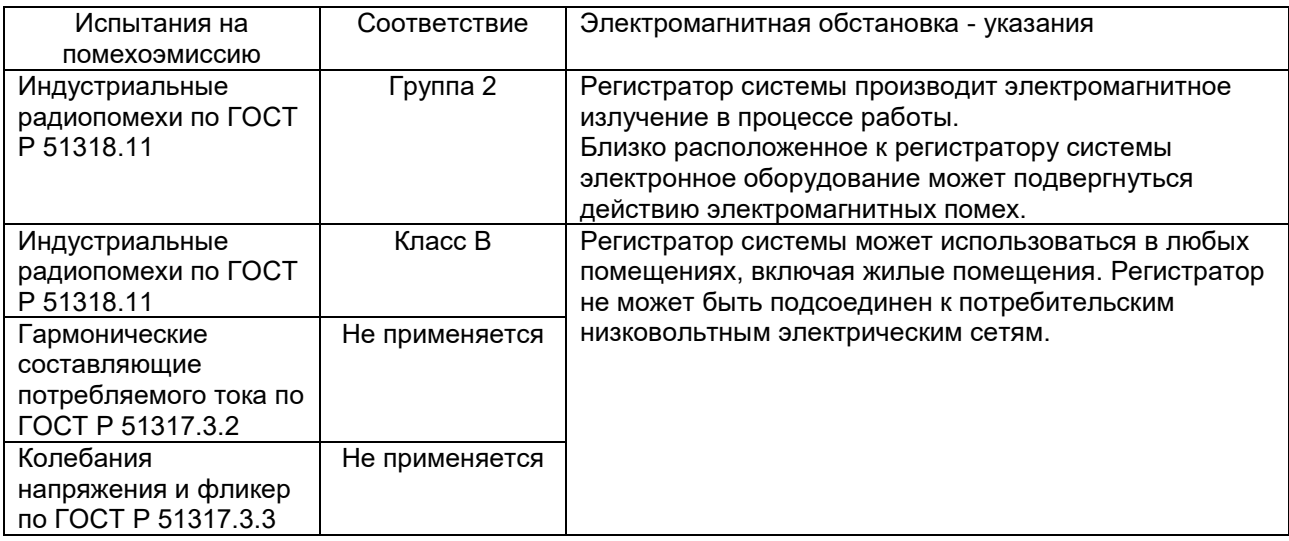

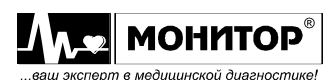

**Система** предназначена для работы в электромагнитной обстановке, описанной в приведенной ниже таблице. Покупатель или пользователь должен обеспечить, чтобы прибор применялся именно в такой обстановке.

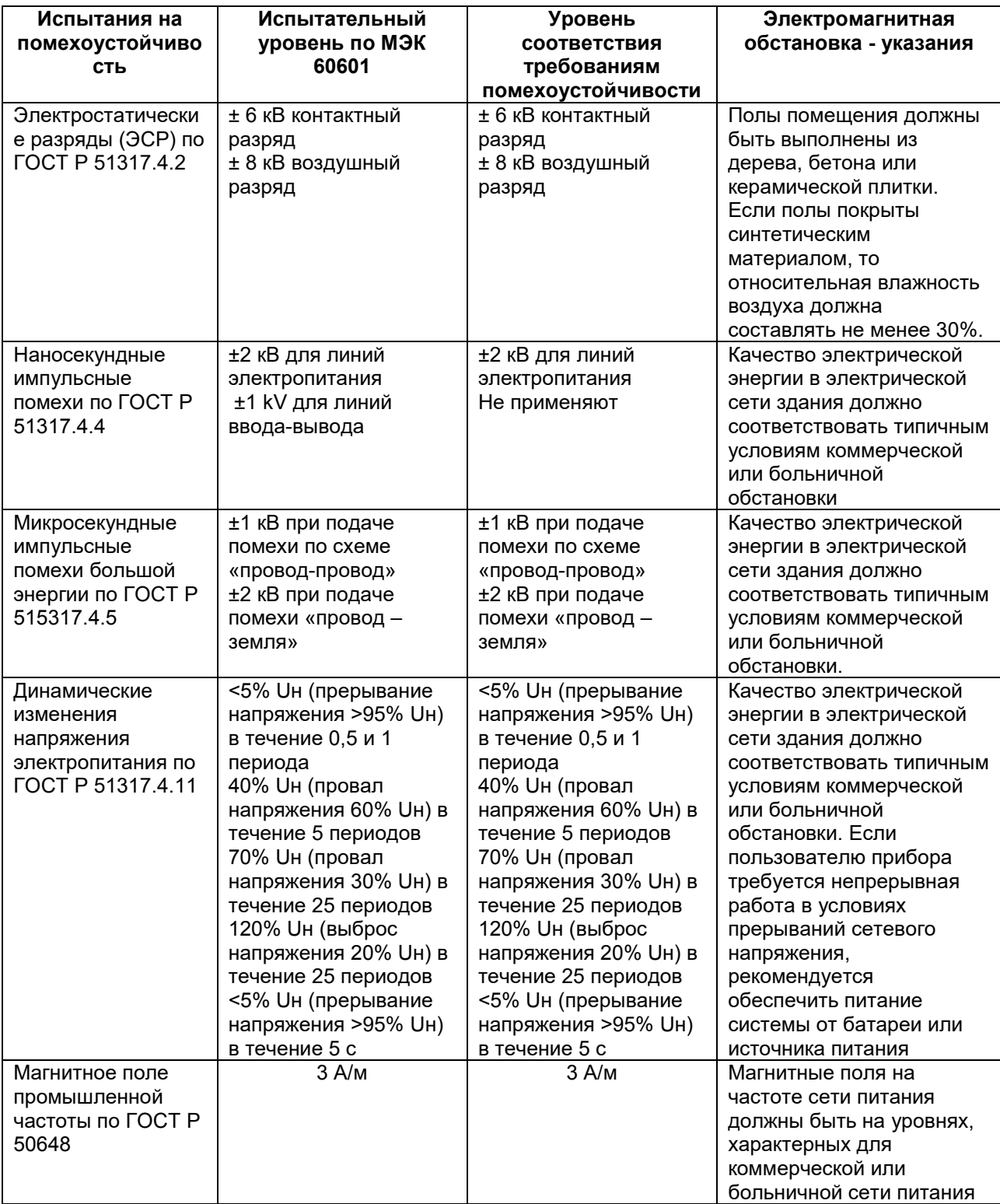

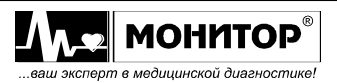

Примечание:

Uн – уровень напряжения электрической сети до момента подачи испытательного воздействия.

**Система** предназначена для работы в электромагнитной обстановке, описанной в приведенной ниже таблице. Покупатель или пользователь должен обеспечить, чтобы прибор применялся именно в такой обстановке.

Таблица 3 - Соотношение испытательных уровней при испытаниях на помехоустойчивость, уровней помехоустойчивости и уровней соответствия требованиям помехоустойчивости

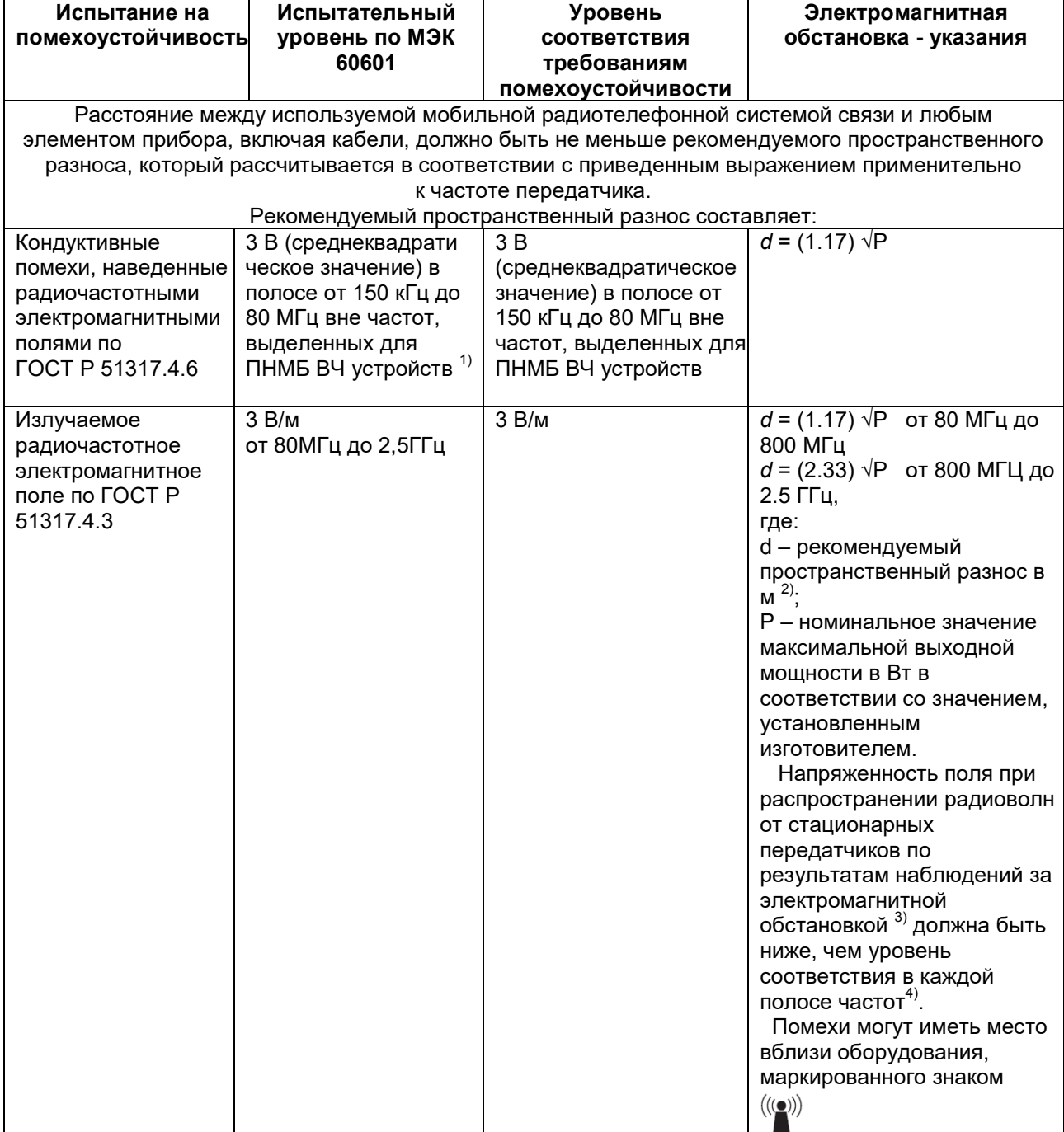

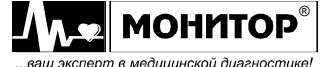

*Руководство по эксплуатации*

- 1) В полосе частот от 150 кГц до 80 МГц для ПНМБ ВЧ устройств выделены частоты: от 6,765 до 6,795 МГц, от 13,553 до 13,567 МГц, от 26,957 до 27,283 МГц, от 40,66 до 40,70 МГц.
- 2) Уровни соответствия требованиям помехоустойчивости в полосах частот, выделенных для ПНМ ВЧ устройств в участках от 150 кГц до 80 МГц и от 80 МГц до 2,5 ГГц, предназначаются для уменьшения вероятности того, что мобильные портативные радиотелефонные системы связи могут стать причиной нарушения функционирования, если они непреднамеренно оказываются расположенными слишком близко от оборудования. Для этого при расчетах рекомендуемого разноса для передатчиков, работающих в этих полосах частот, используется дополнительный коэффициент 10/3.
- 3) Напряженность поля при распространении радиоволн от стационарных радиопередатчиков, таких как базовые станции радиотелефонных сетей (сотовых/беспроводных) и наземных подвижных радиостанций, любительских радиостанций, AM и FM радиовещательных передатчиков, телевизионных передатчиков, не может быть определена расчетным путем с достаточной точностью. Для этого должны быть осуществлены практические измерения напряженности поля. Если измеренные значения в месте размещения прибора превышают применимые уровни соответствия, следует проводить наблюдения за работой **системы** с целью проверки его нормального функционирования. Если в процессе наблюдения выявляется отклонение от нормального функционирования, то необходимо принять дополнительные меры, такие как переориентировка или перемещение прибора.
- 4) Вне полосы частот от 150 кГц до 80 МГц напряженность поля должна быть меньше, чем 3 В/м.

#### **Примечание**

- 1. На частотах 80 и 800 МГц применяют большее значение напряженности поля.
- 2. Приведенные выражения применимы не во всех случаях. На распространение электромагнитных волн влияет поглощение или отражение от конструкций, объектов и людей.
- 3. Дополнительный коэффициент 10/3 при расчетах рекомендуемого разноса для передатчиков, работающих в полосах частот, выделенных для ПНМБ высокочастотных устройств в участках от 150 кГц до 80 МГц и от 80 МГц до 2,5 ГГц, предназначается для уменьшения вероятности того, что портативные

*Ред. 1.2.1 от 04.02.2020*

подвижные радиочастотные средства связи могут стать причинной нарушения функционирования, если они непреднамеренно оказываются расположенными слишком близко от оборудования.

- 4. Приведенные выражения применимы не во всех случаях. На распространение электромагнитных волн влияет поглощение или отражение от конструкций, объектов и людей.
- 5. При определении рекомендуемых значений пространственного разноса d для передатчиков с номинальной максимальной выходной мощностью, не указанной в таблице, в приведенные выражения подставляют номинальную выходную мощность в ваттах, указанную в документации изготовителя передатчика.

**Система** предназначена для применения в электромагнитной обстановке, при которой осуществляется контроль уровней излучаемых помех.

Покупатель или пользователь прибора может избежать влияния электромагнитных помех, обеспечивая минимальный пространственный разнос между портативными и подвижными радиочастотными средствами связи (передатчиками) и **системой**, как рекомендуется ниже, с учетом максимальной выходной мощности средств связи.

Таблица 4 - Рекомендуемые значения пространственного разноса между портативным и подвижным радиочастотными средствами связи, и прибором.

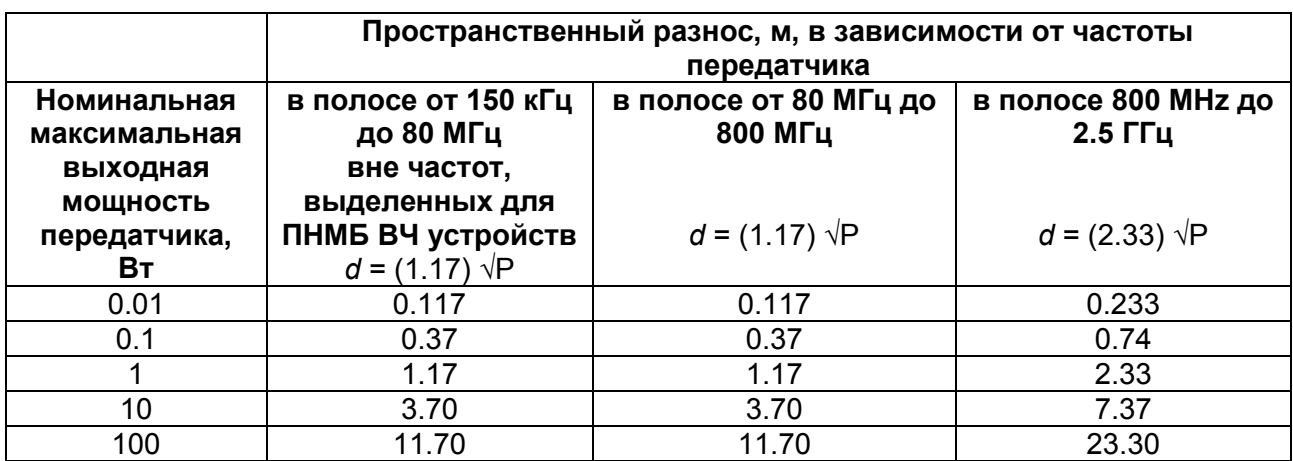

## **Примечание**

- 1. На частотах 80 и 800 МГц следует применять расстояние для более высокого диапазона частот.
- 2. Эти нормативы применимы не во всех ситуациях. На распространение электромагнитных волн влияет поглощение и отражение от сооружений, объектов и людей.

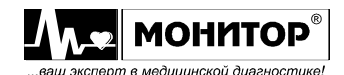

# ПРИЛОЖЕНИЕ 2

## ПЕРЕЧЕНЬ

## сервисных центров, осуществляющих гарантийный ремонт

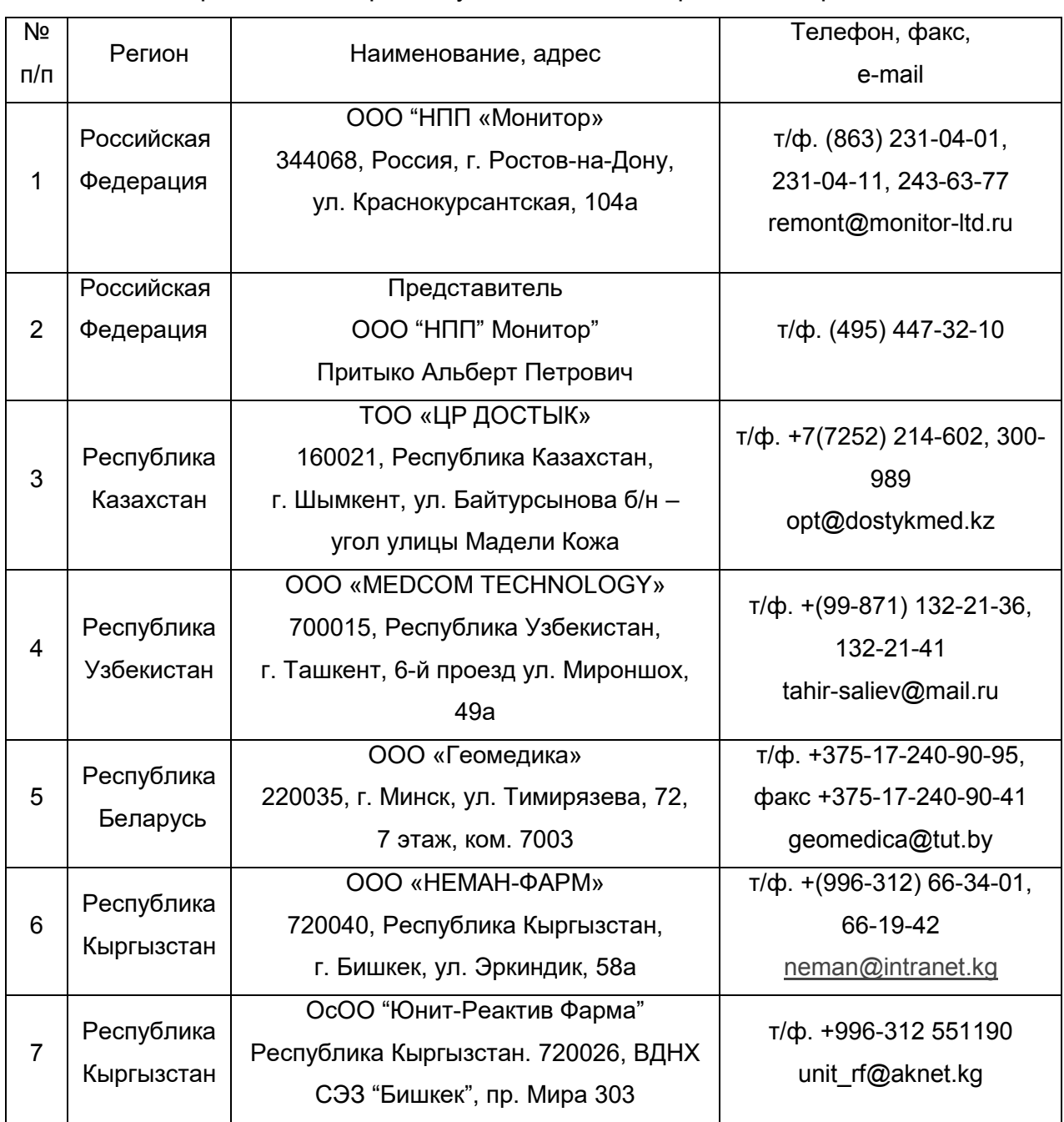

При проведении гарантийного ремонта на предприятии-изготовителе доставка осуществляется за счет предприятия.

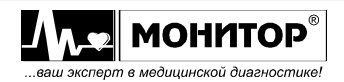